## HOL-TestGen An Interactive Test-case Generation Framework

 $\Delta chim$  D. Brucker<sup>1</sup> Burkhart Wolff<sup>2</sup>

<sup>1</sup>SAP Research, Vincenz-Priessnitz-Str. 1, 76131 Karlsruhe, Germany achim.brucker@sap.com

<sup>2</sup> Université Paris-Sud, Parc Club Orsay Université, 91893 Orsay Cedex, France wolff@wjpserver.cs.uni-sb.de

> ETAPS 2009 York, 27th March 2009

> > Motivation Motivation

## Outline

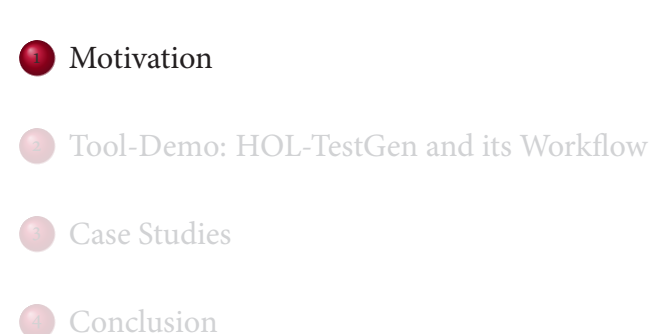

State of the Art

## Our First Vision

#### "Dijkstra's Verdict:"

Program testing can be used to show the presence of bugs, but never to show their absence.

- Is this always true?
- Can we bother?

#### Testing and verification may converge, in a precise technical sense:

Motivation Motivation

- specification-based (black-box) unit testing
- generation and management of formal test hypothesis
- verification of test hypothesis (not discussed here)

#### Motivation

## Our Second Vision

#### **Observation:**

Any testcase-generation technique is based on and limited by underlying constraint-solution techniques.

**Approach:**

Testing should be integrated in an environment combining **automated and interactive proof techniques**.

• the test engineer must decide over, abstraction level, split rules, breadth and depth of data structure exploration .. .

A.D. Brucker and B. Wolff (SAP / Paris-Sud) HOL-TestGen ETAPS 2009 5

Motivation HOL-TestGen and its Components

byproduct: a **verified** test-tool

## Outline

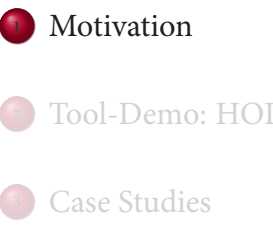

Tool-Demo: HOL-TestGen and its Workflow

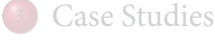

Conclusion

Motivation HOL-TestGen and its Components

## Components of HOL-TestGen

# The System Architecture of HOL-TestGen

#### **HOL (Higher-order Logic):**

- "Functional Programming Language with Quantifiers"
- plus definitional libraries on Sets, Lists, .. .
- can be used meta-language for Hoare Calculus for Java, Z, ...

#### **HOL-TestGen:**

- based on the interactive theorem prover Isabelle/HOL
- implements these visions

#### **Proof General:**

- user interface for Isabelle and HOL-TestGen
- step-wise processing of specifications/theories
- shows current proof states

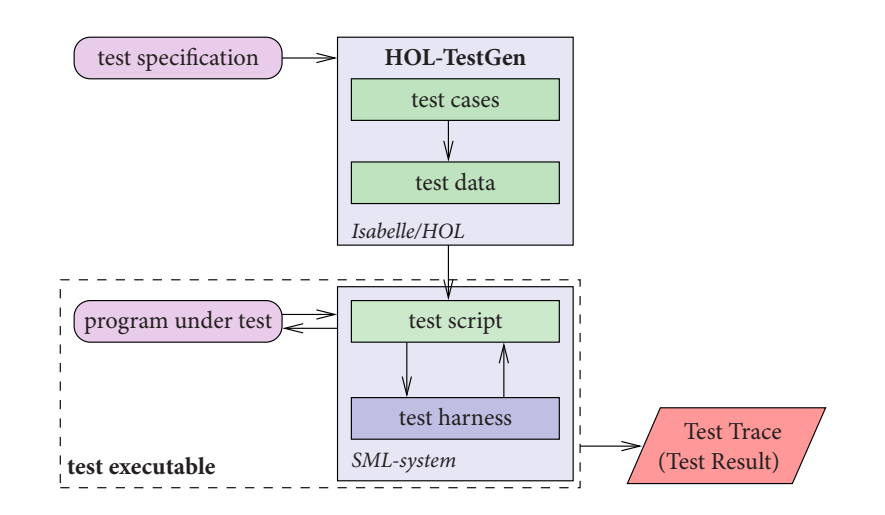

## Outline

<sup>1</sup> Motivation

<sup>3</sup> Case Studies

4 Conclusion

## The HOL-TestGen Workflow

The HOL-TestGen workflow is basically fivefold:

Step I: writing a **test theory** (in HOL)

Tool-Demo: HOL-TestGen and its Workflow

- Step II: writing a **test specification** (in the context of the test theory)
- Step III: generating a **test theorem** (roughly: testcases)

A.D. Brucker and B. Wolff (SAP / Paris-Sud) HOL-TestGen ETAPS 2009

- Step IV: generating **test data**
- Step V: generating a **test script**

And of course:

- building an executable test driver
- and running the test driver

Tool-Demo: HOL-TestGen and its Workflow

**Tool-Demo: HOL-TestGen and its Workflow** 

## Step I: Writing a Test Theory

# Step I: Writing a Test Theory

Tool-Demo: HOL-TestGen and its Workflow

Write **data types** in HOL:

**theory** List\_test **imports** Testing **begin**

**datatype** 'a list =  $Nil$   $("[]")$ | Cons'a "'a list"  $(\text{infixr} \; "#" 65)$  Write **recursive functions** in HOL:

```
consts is_sorted :: " ('a :: ord) list \Rightarrow bool"
primrec
  " is sorted [ = True"
  " is_sorted (x \# xs) = case xs of[] \Rightarrow True| y#ys \Rightarrow ((x < y) \lor (x = y))∧ is_sorted xs "
```
## Step II: Write a Test Specification

writing a **test specification** (TS) as HOL-TestGen command:

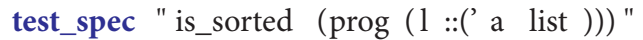

## Step III: Generating Testcases

executing the **testcase generator** in form of an Isabelle proof method:

**apply**( gen\_test\_cases "prog" )

• concluded by the command:

**store\_test\_thm** " test\_sorting "

.. . that binds the current proof state as **test theorem** to the name test\_sorting.

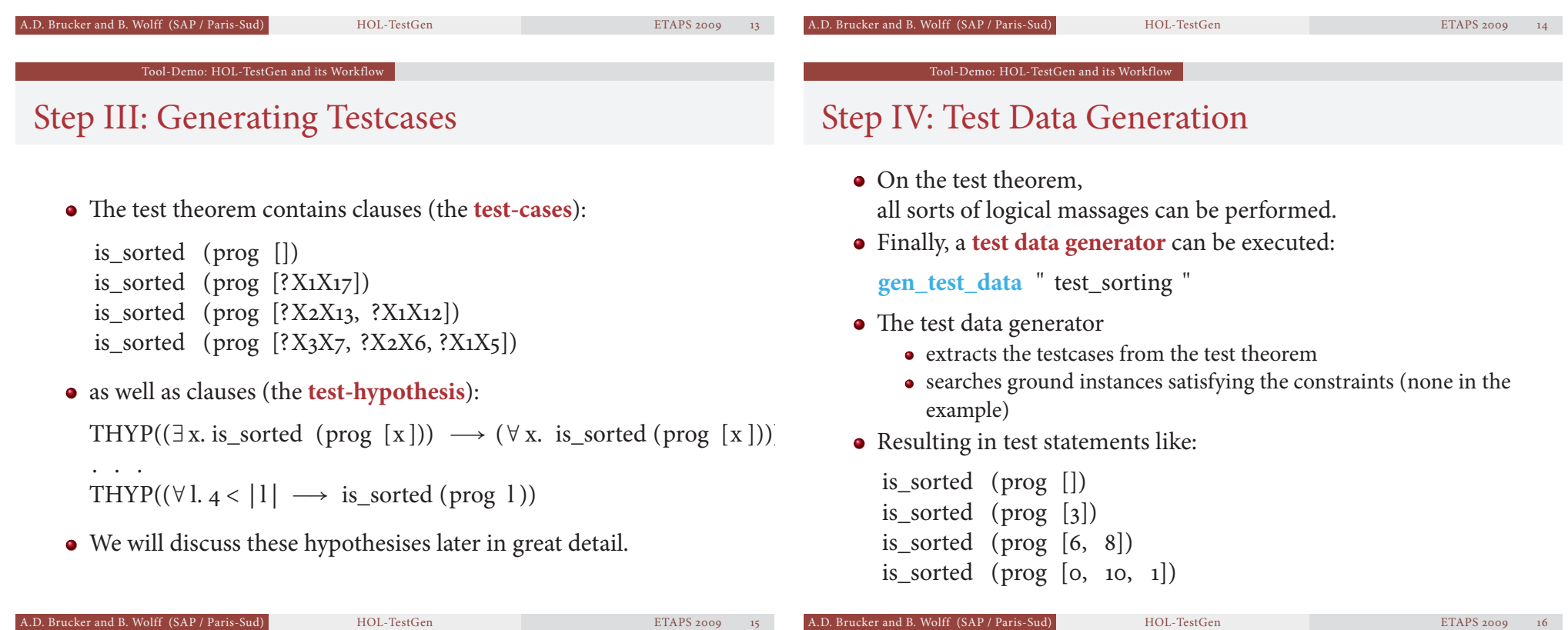

#### Tool-Demo: HOL-TestGen and its Workflo

## Step V: Generating A Test Script

- Finally, a **test script** or **test harness** can be generated:
	- **gen\_test\_script** " test\_lists . sml" list " prog
- The generated test script can be used to test an implementation, e.g., in SML, C, or Java

A.D. Brucker and B. Wolff (SAP / Paris-Sud) HOL-TestGen ETAPS 2009

# The Complete Test Theory

Tool-Demo: HOL-TestGen and its Workflo

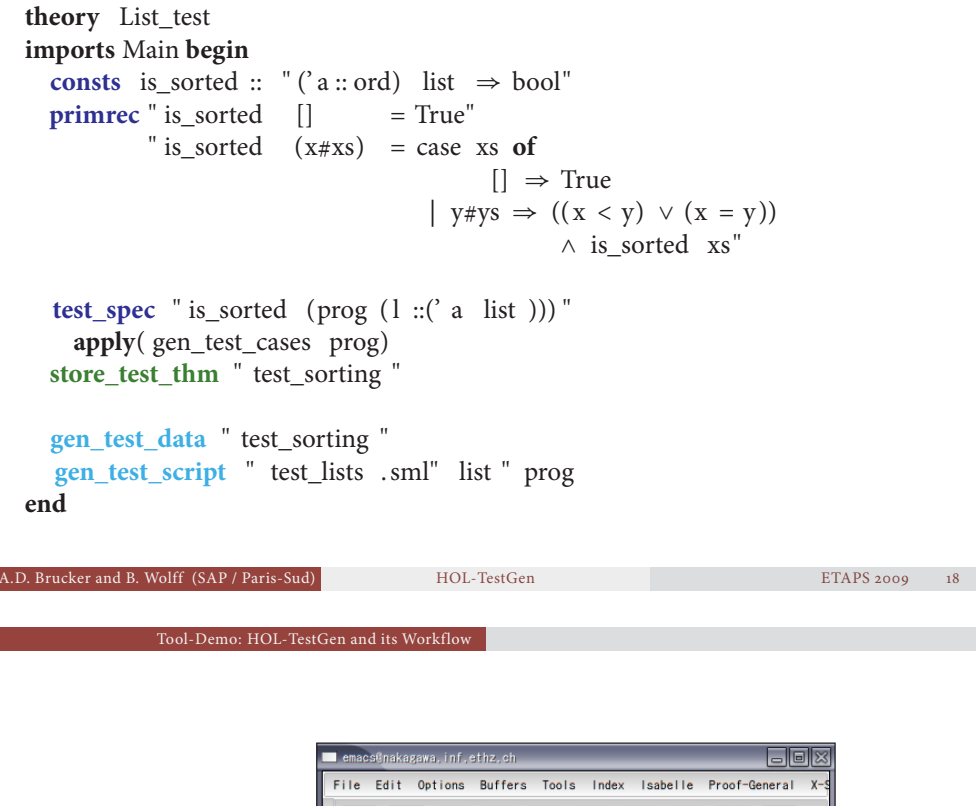

Executing the generated test script may result in:

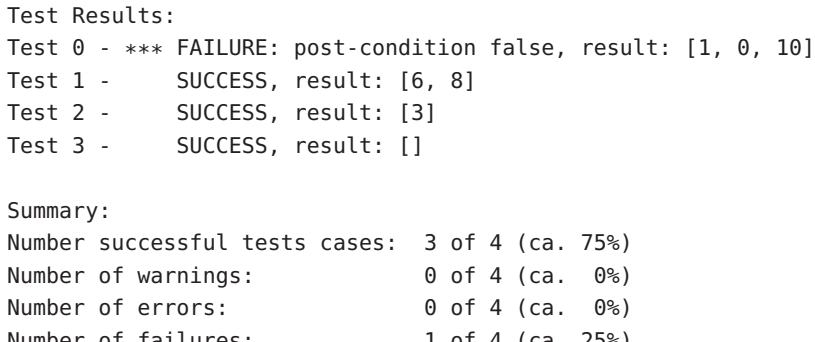

Number of failures: 1 of 4 (ca. 25%) Number of fatal errors: 0 of 4 (ca. 0%)

Tool-Demo: HOL-TestGen and its Workflow

Testing an Implementation

Overall result: failed

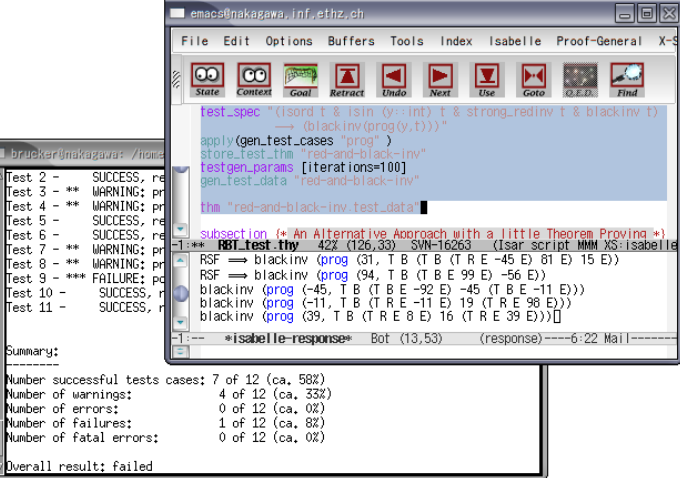

## Outline

## Red-black trees

#### Motivation

Tool-Demo: HOL-TestGen and its Workflow

#### Case Studies

Conclusion

#### Goal:

#### Test if balancing property is preserved by the red-black tree operations.

- part of the SML standard library
- widely used internally in the sml/NJ compiler, e.g., for providing efficient implementation for Sets, Bags, .. .;
- very hard to generate (balanced) instances randomly

# Red-black Trees: Summary

# Case Studies: Stateless Firewalls (Packet Filters)

Case Studies

A.D. Brucker and B. Wolff (SAP / Paris-Sud) HOL-TestGen ETAPS 2009

#### • Statistics: 348 test cases were generated

One error found: crucial violation against red/black-invariants

Case Studies

- Red-black-trees degenerate to linked list (insert/search, etc. only in linear time)
- Not found within 12 years
- Reproduced meanwhile by random test tool

#### Goal:

Test if a packet filter (firewall) configuration conforms to a given policy.

- A packet filter filters (e.g., rejects or denies) packets based on
	- source address destination address
	- protocol
- As usual
	- model firewalls (e.g., networks and protocols) and their policies in HOL
	- use HOL-TestGen for test-case generation

## Case Studies: Stateful Firewalls

#### Goal:

Test if a stateful firewall supports stateful protocols correctly.

#### • Obvervation:

 $\bullet$  protocols like ftp and VoIP have an internal state

Case Studies

- and need to be filtered (dynamically) based on their state
- Idea:
	- re-use our state-less model
	- model an observer using a monadic fold construction
	- this observers manages the state at the execution time
	- for many cases, an observer can be generated automatically

## Firewall Testing: Summary

- Remark:
	- Stateless firwalls are a **unit testing** scenario
	- Statefull firwalls are a **sequence testing** scenario
- Successful testing if a concrete configuration of a network firewall correctly implements a given policy
- Non-trivial test-case Generation
- Non-trivial state-space (IP Adresses)
- Sequence testing used for stateful firewalls
- Realistic, but amazingly concise model in HOL!

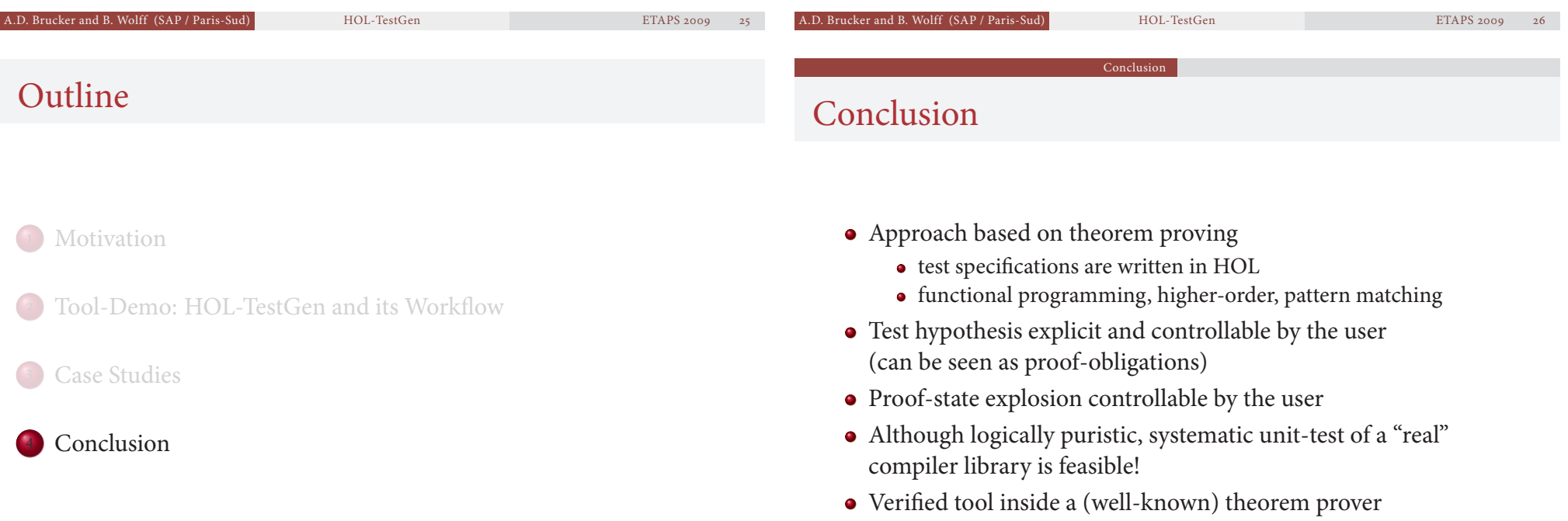

## Ongoing and Future Work

• Ongoing work includes the development of support for:

Conclusion

- integration of SAT and SMT Solvers
- domain-specific test case generation
- theories for simplifying and transforming test theories
- Future works could include the development for:
	- test theories for three-valued specification (e.g., UML/OCL)

A.D. Brucker and B. Wolff (SAP / Paris-Sud) HOL-TestGen ETAPS 2009 29

- integration of unit- and sequence testing approaches
- $\bullet$  ...

# Thank you for your attention!

Any questions or remarks?

The HOL-TestGen can be downloaded from: http://www.brucker.ch/projects/hol-testgen/ (including source, examples, and documentation)

Bibliography

# Bibliography

# Bibliography I

#### F Achim D. Brucker, Lukas Brügger, and Burkhart Wolff. Verifying test-hypotheses: An experiment in test and proof. Electronic Notes in Theoretical Computer Science,  $220(1):15-27$ ,  $2008$ . Proceedings of the Fourth Workshop on Model Based Testing ( $\omega$  2008).

#### E Achim D. Brucker and Burkhart Wolff.

#### Symbolic test case generation for primitive recursive functions.

In Jens Grabowski and Brian Nielsen, editors, Formal Approaches to Testing of Software, number  $3395$  in Lecture Notes in Computer Science, pages  $16-32$ . Springer-Verlag, 2004.

#### Achim D. Brucker and Burkhart Wolff. 量

HOL-TestGen 1.0.0 user guide.

Technical Report 482, oo Zurich, April 2005.

# Bibliography II

#### Achim D. Brucker and Burkhart Wolff.

#### Interactive testing using HOL-TestGen.

In Wolfgang Grieskamp and Carsten Weise, editors, Formal Approaches to Testing of Software, number 3997 in Lecture Notes in Computer Science. Springer-Verlag, 2005.

#### Achim D. Brucker and Burkhart Wolff.

Test-sequence generation with HOL-TestGen – with an application to firewall testing.

In Bertrand Meyer and Yuri Gurevich, editors, oo 2007: Tests And Proofs, number 4454 in Lecture Notes in Computer Science, pages 149-168. Springer-Verlag, 2007.

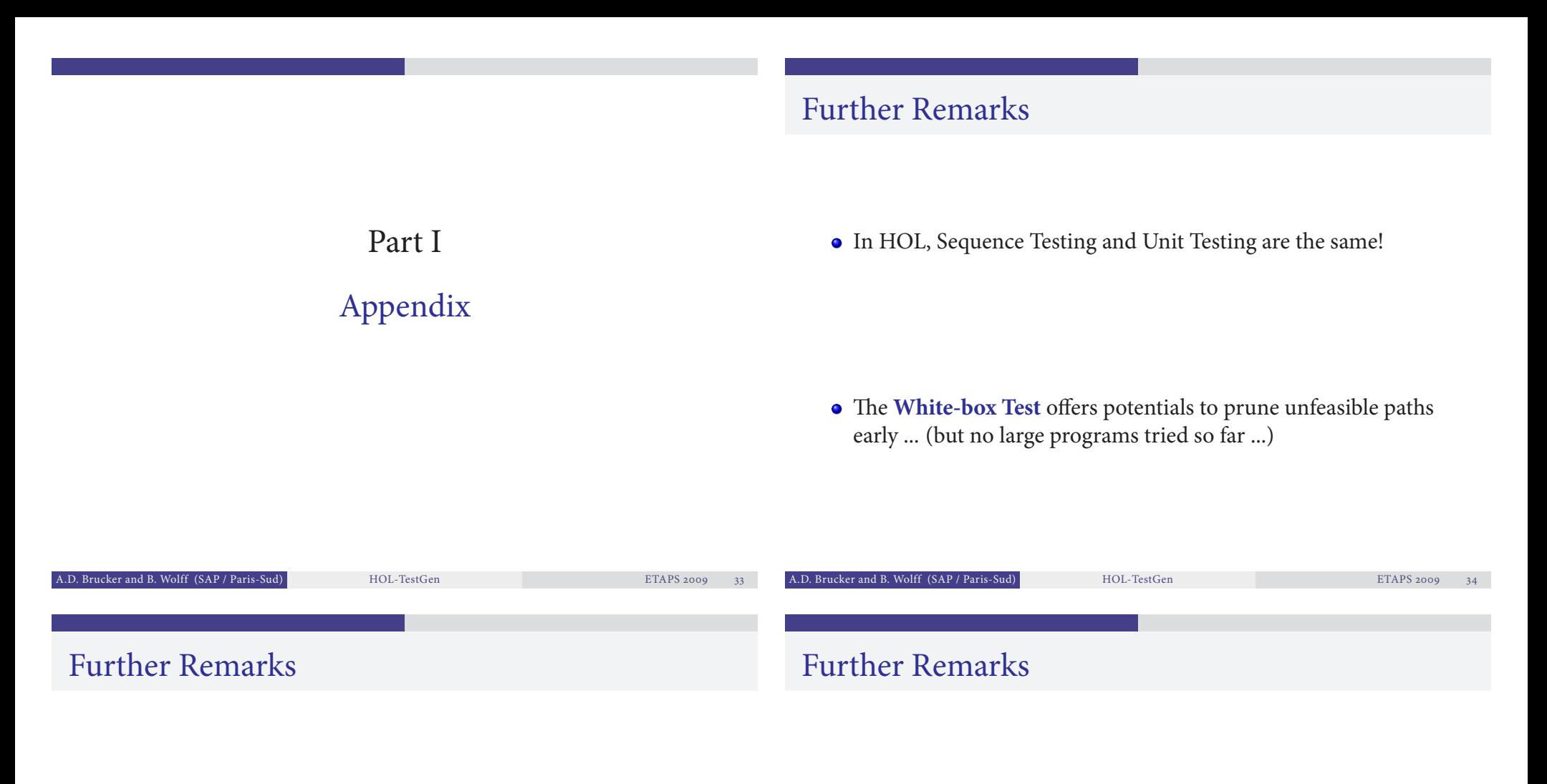

• In HOL, Sequence Testing and Unit Testing are the same! TS pattern **Unit Test**:

```
\text{pre } x \longrightarrow \text{post } x(\text{prog } x)
```
e **White-box Test** offers potentials to prune unfeasible paths early ... (but no large programs tried so far ...)

• In HOL, Sequence Testing and Unit Testing are the same! TS pattern **Sequence Test**:

 $accept trace \Longrightarrow P(Mfold trace \sigma_0 prog)$ 

e **White-box Test** offers potentials to prune unfeasible paths early ... (but no large programs tried so far ...)

## Further Remarks

• In HOL, Sequence Testing and Unit Testing are the same! TS pattern **Reactive Sequence Test**:

accept trace  $\Longrightarrow P(Mfold trace \sigma_0)$ (observer observer rebind subst prog))

e **White-box Test** offers potentials to prune unfeasible paths early ... (but no large programs tried so far ...)

## Modeling Red-black Trees I

Red-Black Trees:

Red Invariant: each red node has a black parent.

Black Invariant: each path from the root to an empty node (leaf) has the same number of black nodes.

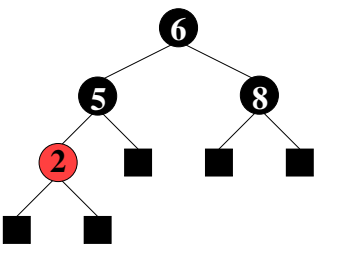

#### **datatype**

 $color = R | B$ tree = E | T color ( $\alpha$  tree) ( $\beta$  :: ord item) ( $\alpha$  tree)

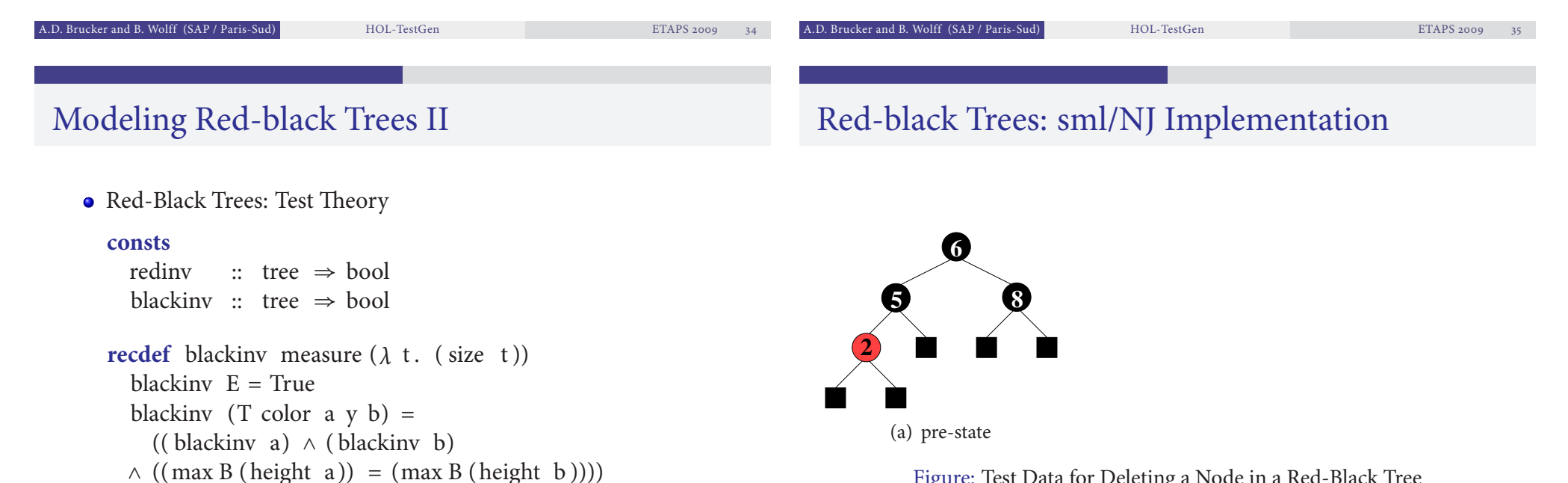

Figure: Test Data for Deleting a Node in a Red-Black Tree

recdev redinv measure ...

## Red-black Trees: sml/NJ Implementation

## Red-black Trees: sml/NJ Implementation

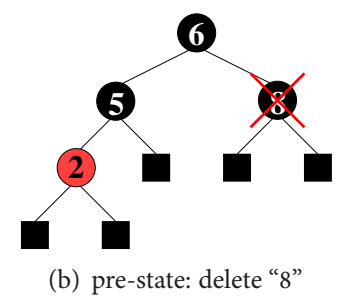

Figure: Test Data for Deleting a Node in a Red-Black Tree

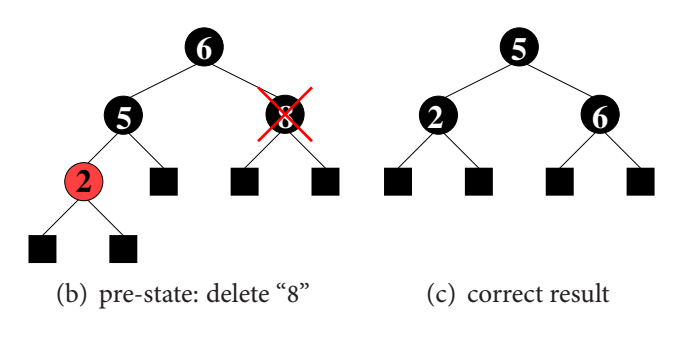

Figure: Test Data for Deleting a Node in a Red-Black Tree

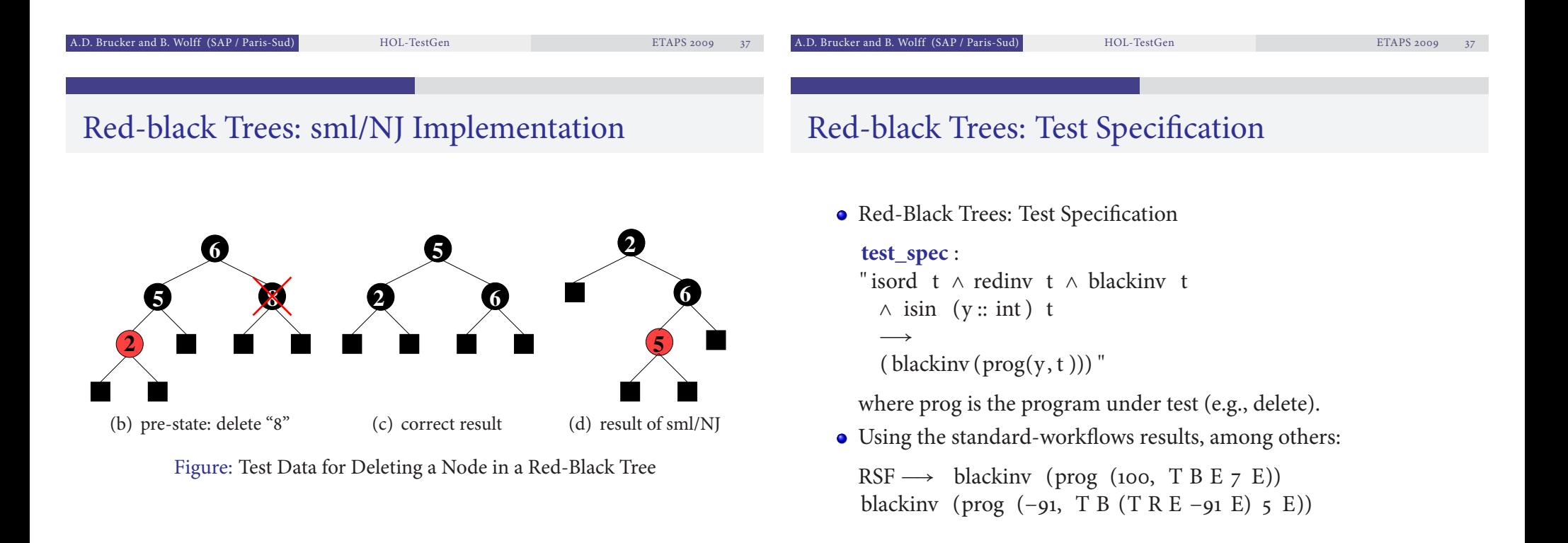

### The State-less Firewall Model I

First, we model a packet:

**types**  $(\alpha, \beta)$  packet = "id × protocol ×  $\alpha$  src ×  $\alpha$  dest ×  $\beta$  content where

id: a unique packet identifier, e.g., of type Integer

protocol: the protocol, modeled using an enumeration type (e.g., p, http, smtp)

 $\alpha$  src ( $\alpha$  dest): source (destination) address, e.g., using IPv4:

```
types
 ipv_4_ip = " ( int \times int \times int \times int )"
 ipv_4 = "(ipv_4 \text{ ip} \times \text{int})"
```
 $\beta$  content: content of a packet

# A.D. Brucker and B. Wolff (SAP / Paris-Sud) HOL-TestGen ETAPS 2009 A.D. Brucker and B. Wolff (SAP / Paris-Sud) HOL-TestGen ETAPS 2009

## State-full Firewalls: An Example (ftp)

- based on our state-less model: **Idea:** a firewall (and policy) has an internal state:
- the firewall state is based on the history and the current policy:

**types**  $(α, β, γ)$  FWState = " $α \times (β, γ)$  Policy"

where FWStateTransition maps an incoming packet to a new state

```
types (α, β, γ) FWStateTransition =
      " ((β, γ) In_Packet × (α, β, γ) FWState) \rightarrow((\alpha,\beta,\gamma) FWState)"
```
## The State-less Firewall Model II

A **firewall** (packet filter) either accepts or denies a packet:

#### **datatype**

 $\alpha$  out = accept  $\alpha$  | deny

- A **policy** is a map from packet to packet out:
	- **types** ( $\alpha$ ,  $\beta$ ) Policy = "( $\alpha$ ,  $\beta$ ) packet  $\rightarrow$  (( $\alpha$ ,  $\beta$ ) packet) out"
- Writing policies is supported by a specialised combinator set